## **Grafik Modülü**

Bu modül sayesinde resimlerle çalışabilirsin.

Grafik.Aç( Metin DosyaYolu ) SafKüçükRakamdır

Resim dosyası açar ve açılabilirse açılan resmin kimliğini geri verir.

Grafik.Kaydet( SafKüçükRakam ResimKimliği; Metin hedefDosya ) Bayttır

Mevcut resimi kaydeder. Dosya türüne göre kaydedilir. Desteklenen türler BMP, JPG ve PNG.

Grafik.Esnet( SafKüçükRakam ResimKimliği; Genişlik; Yükseklik ) Bayttı r

Mevcut resimin boyutunu değiştirir. Başarı durumunda 1, aksi taktirde 0 geri verir.

Grafik.ÖlçülüEsnet( SafKüçükRakam ResimKimliği; Genişlik; Yükseklik ) Bayttır

Mevcut resimin boyutunu ölçülü değiştirir. Başarı durumunda 1, aksi taktirde 0 geri verir.

Grafik.ÖlçülüGenişlik( SafKüçükRakam ResimKimliği; Genişlik; Yükseklik ) SafKüçükRakamdır

Mevcut resimin boyutunun ölçülü değişim değerini tespit eder ver geri verir.

Grafik.ÖlçülüYükseklik( SafKüçükRakam ResimKimliği; Genişlik; Yükseklik ) SafKüçükRakamdır

Mevcut resimin boyutunun ölçülü değişim değerini tespit eder ver geri verir.

Grafik.Grileştir( SafKüçükRakam ResimKimliği ) Bayttır

Mevcut resimi grileştirir. Başarı durumunda 1, aksi taktirde 0 geri verir.

Grafik.Grileştir( SafKüçükRakam ResimKimliği; Bayt Derece ) Bayttır

Mevcut resimi grileştirir. Derece durumu 1 ile 100 arası bir değerdir. Başarı durumunda 1, aksi taktirde 0 geri verir.

Grafik.Aydınlat( SafKüçükRakam ResimKimliği ) Bayttır

Mevcut resimi aydınlatır. Başarı durumunda 1, aksi taktirde 0 geri verir.

Grafik.Koyulaştır( SafKüçükRakam ResimKimliği ) Bayttır

Mevcut resimi koyulaştırır. Başarı durumunda 1, aksi taktirde 0 geri verir.

From: <https://www.basit.web.tr/dokuwiki/> - **Basit Yazılım Dili Dokümantasyonu**

Permanent link: **<https://www.basit.web.tr/dokuwiki/doku.php?id=grafik>**

Last update: **25.10.2020 13:42**

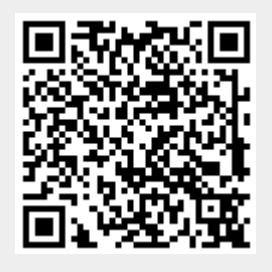